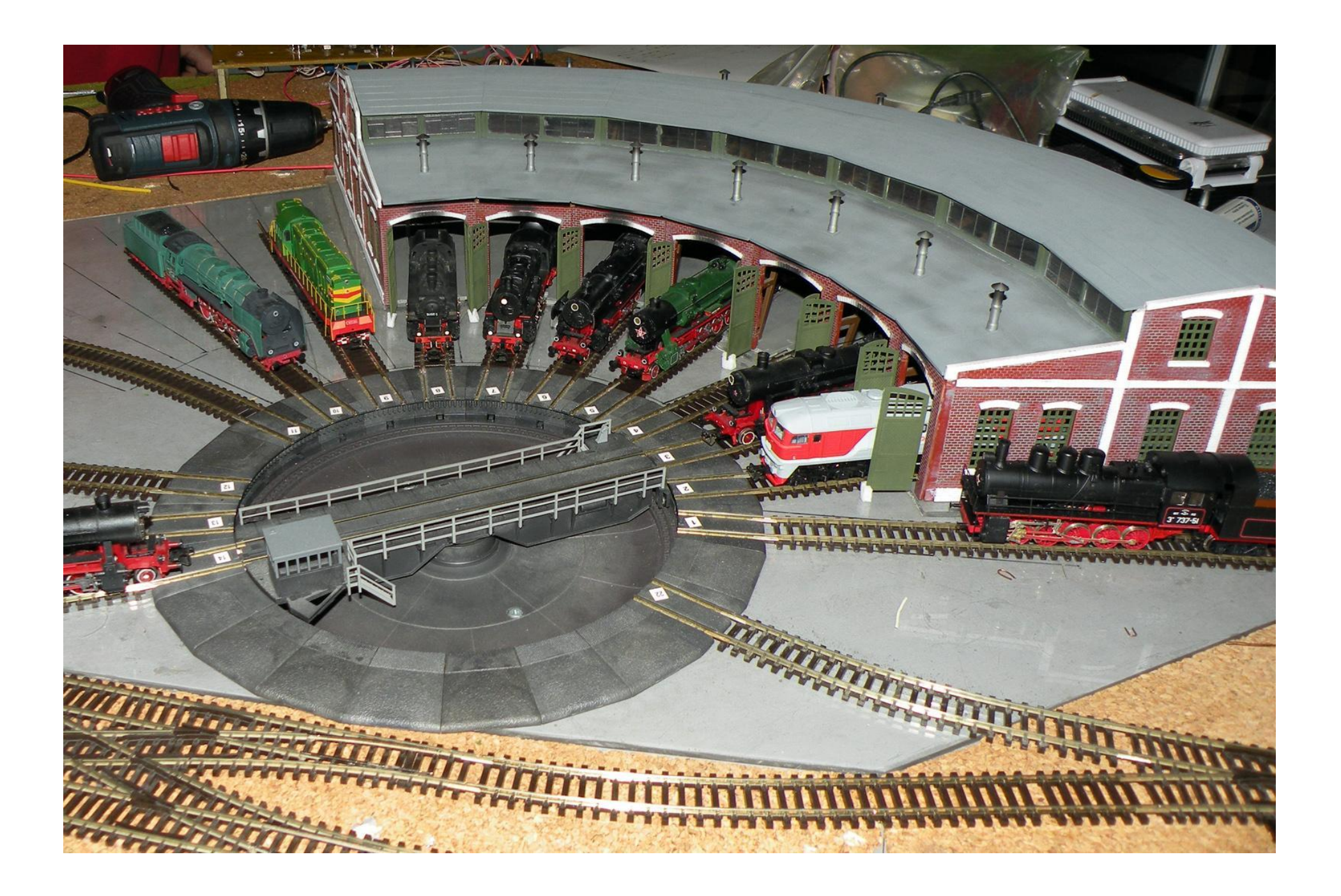

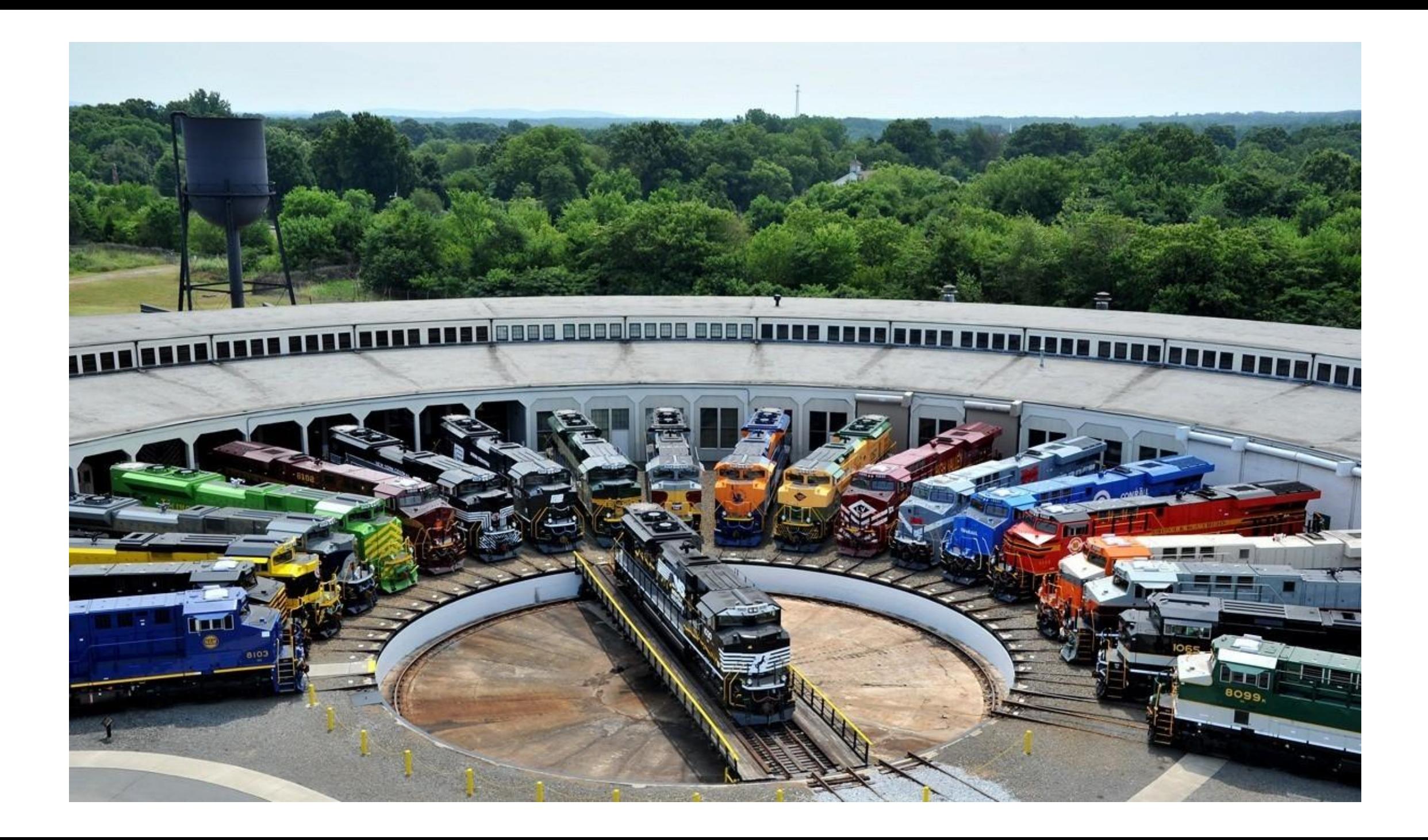

# Оператор множественного выбора

switch – переключатель.

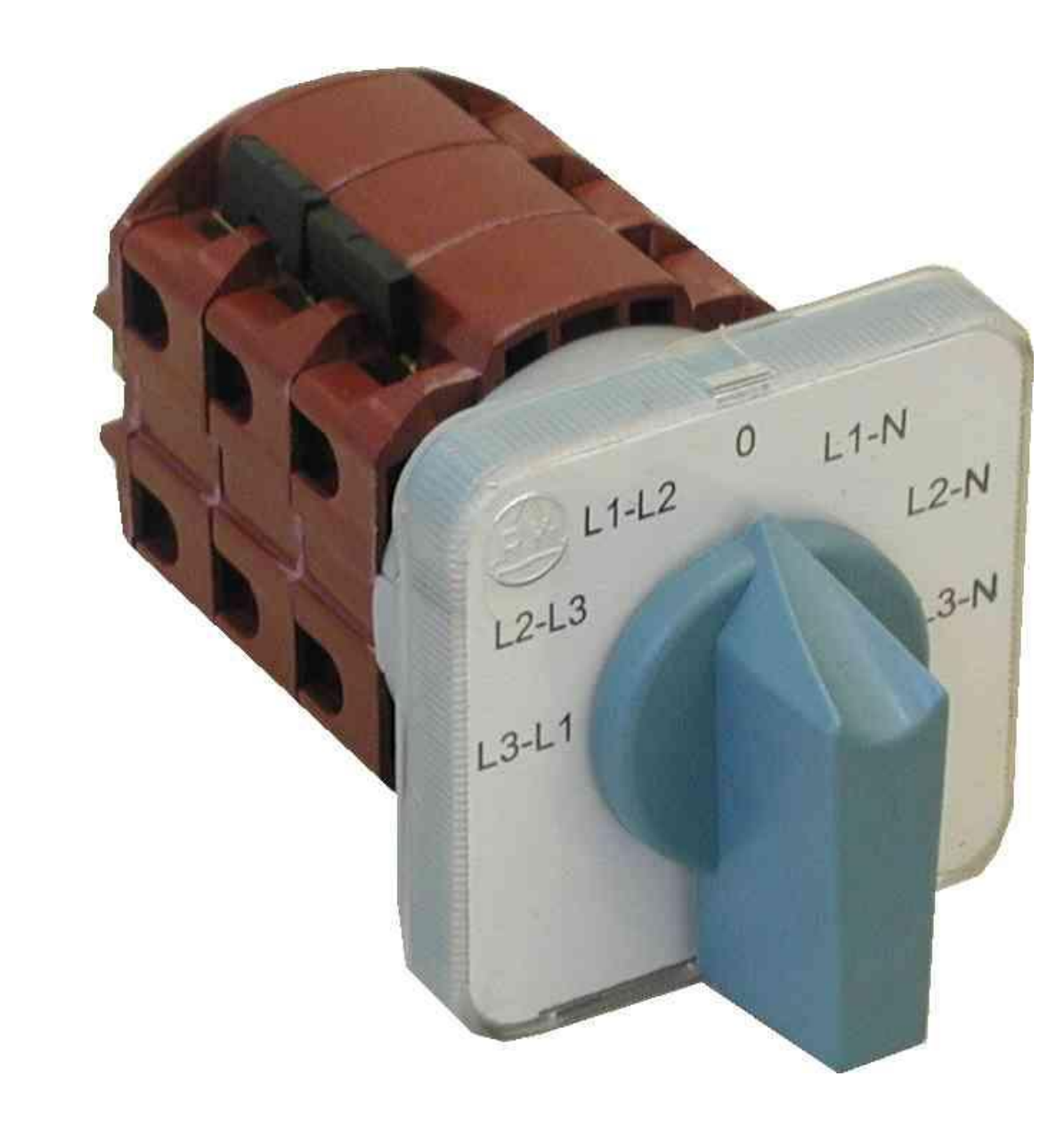

Оператор выбора **switch** является очень удобной заменой множественного использования операторов **if**.

Оператор **switch** сравнивает значение одной переменной с несколькими константами.

Значение переменной указанной в условии **switch** сравнивается со значениями, которые следуют за ключевым словом **case**.

Когда значение в переменной, соответствует значению в строке с оператором **case**, компьютер продолжит выполнение программы с этого места.

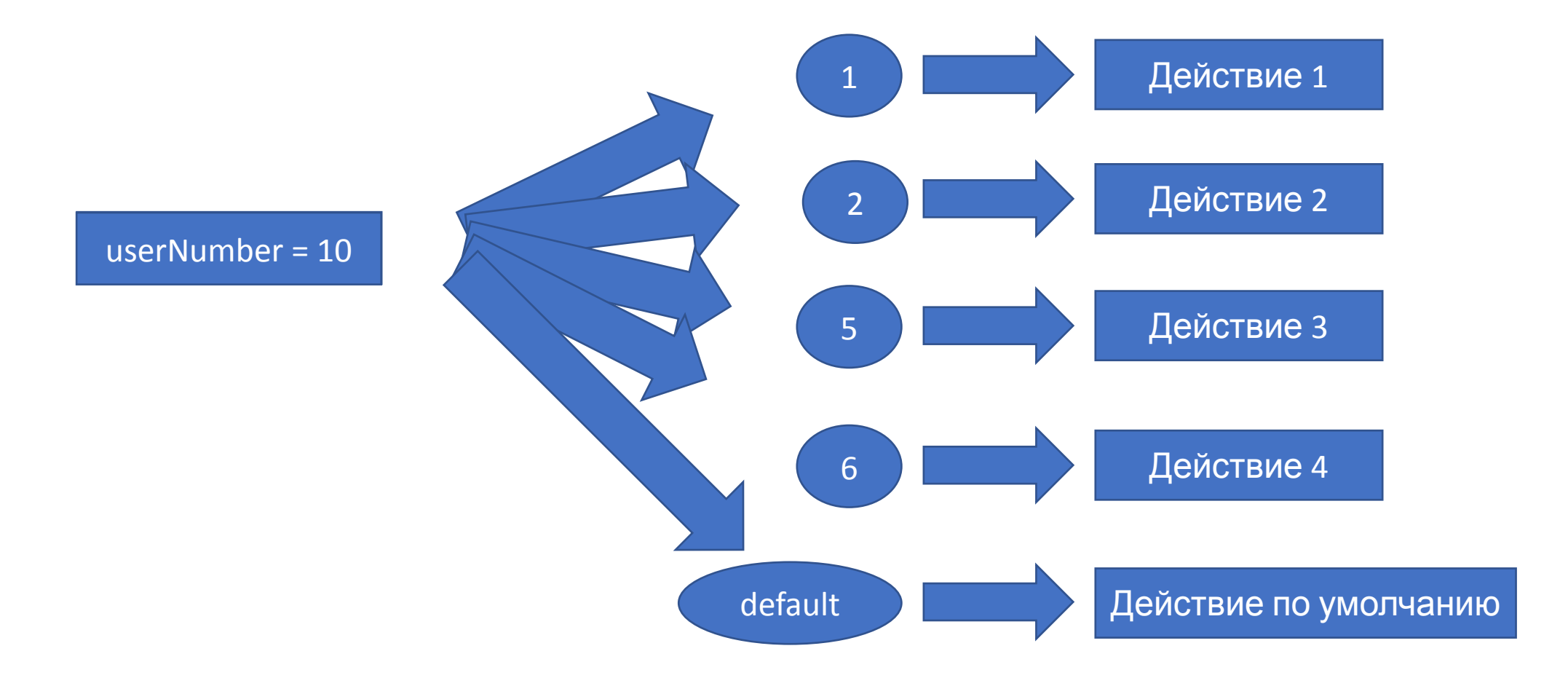

**switch**(выражение) {

**case** значение1:

действие1;

и ещё одно действие1;

#### **break**;

**case** значение2:

действие2;

#### **break**;

**case** значение3:

действие3;

#### **break**;

......

}

 **default**: // **default не обязательный раздел, может быть, может не быть.** действие\_по\_умолчанию; **break**;

```
short userNumber;
cin>> userNumber;
switch(userNumber) {
   case 1:
     cout << "действия 1";
     cout << «ещё действия 1";
   break;
   case 2:
     cout << "действия 2";
   break;
   case 5:
     cout << "действие 3";
   break;
  case 6:
     cout << "действие 4";
   break;
   default:
     cout << "действия по умолчанию";
   break;
}
```
#### Попробуйте убрать все **break**

**short** userNumber; **cin>>** userNumber; **switch**(userNumber) { **case** 1: cout << "действия 1"; cout << «ещё действия 1"; **case** 2: cout << "действия 2"; **case** 5: cout << "действие 3"; **case** 6: cout << "действие 4";

#### **default**:

```
 cout << "действия по умолчанию";
```
#### **break**;

} // и потестируйте работу программы, поймите как оно работает без **break**

- Оператор default можно вообще не указывать, в случае, если не найдется совпадений, просто ничего не произойдет.
- В случае, если необходимо выполнять один и тот же набор действий для разных значений проверяемого выражения, можно записывать несколько меток подряд.

switch (cRate) {

case 6

cout<<«Оценка 6";

break;

case 7

case 8:

```
cout<<«Оценка выше 6";
```
break;

defualt:

cout<<«Оценка не предусмотренная"; break;

- •Если в case используются символьные значения, они должны указываться в одинарных кавычках, если целочисленные, то без кавычек.
- •Оператор default может располагаться в любом месте системы switch, выполняться он все равно будет в том случае, если нет ни одного совпадения.
- •Однако правилом «хорошего тона» является указывать default в конце всей конструкции.

- •Если случайно пропустить break в любом блоке case, кроме последнего, и этот блок в последствии отработает, то выполнение switch не остановиться.
- •Тот блок оператора case, который будет идти вслед за уже выполнившимся, так же выполниться без проверки.
- •После **самого последнего** оператора в списке (будь то case или default) оператор break можно не указывать.

•Оператор **default** можно вообще не указывать, в случае, если не найдется совпадений, просто ничего не произойдет.

float numberA, numberB, result;

```
cout << «Введите число A:\langle n'';
```

```
cin >> numberA;
```

```
cout << "Введите число B:\n";
```
cin >> numberB;

```
// реализация программного меню
```
char arithmeticOperation;

```
cout << "\nВыберите арифметическую операцию:\n";
cout << "\n\cdot + если Вы хотите увидеть сумму.\n\cdot\cout << "\n - если Вы хотите увидеть разность.\n";
cout << "\n * если Вы хотите увидеть произведение.\n";
cout << "\n / если Вы хотите увидеть частное.\n";
```
// ожидание выбора пользователя

cin >> arithmeticOperation;

// проверяется значение переменной key

**switch** (arithmeticOperation) {

**case** '+': // если пользователь выбрал сложение

result = numberA + numberB;

cout << "\nОтвет: " << result << "\n";

**break**; // parada do switch

**case** '-': // если пользователь выбрал вычитание

```
 result = numberA - numberB;
```

```
cout << "\nОтвет : " << result << "\n";
```
**break**; // остановка switch

**case** '\*': // если пользователь выбрал умножение

```
 result = numberA * numberB;
```

```
cout << "\nОтвет : " << result << "\n";
```
#### **break**;

**case** '/':// остановка switch case '/':

```
 // если пользователь выбрал деление
if (numberB) { // если делитель не равен нулю
     result = numberA / numberB;
    cout << "\nОтвет : " << result << "\n";
}
else { // если делитель равен нулю
    cout << "\nОтвет!!! Divide by null!!!!\n";
}
break; // остановка switch
```
**default**: // если введенный символ некорректен

**break**; // остановка switch

}

cout << "\nError!!! This operator isn't correct\n";